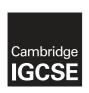

# **Cambridge Assessment International Education**

Cambridge International General Certificate of Secondary Education

#### INFORMATION AND COMMUNICATION TECHNOLOGY

0417/31

Paper 3 Practical Test B

May/June 2019

MARK SCHEME
Maximum Mark: 80

#### **Published**

This mark scheme is published as an aid to teachers and candidates, to indicate the requirements of the examination. It shows the basis on which Examiners were instructed to award marks. It does not indicate the details of the discussions that took place at an Examiners' meeting before marking began, which would have considered the acceptability of alternative answers.

Mark schemes should be read in conjunction with the question paper and the Principal Examiner Report for Teachers.

Cambridge International will not enter into discussions about these mark schemes.

Cambridge International is publishing the mark schemes for the May/June 2019 series for most Cambridge IGCSE™, Cambridge International A and AS Level and Cambridge Pre-U components, and some Cambridge O Level components.

This syllabus is regulated for use in England, Wales and Northern Ireland as a Cambridge International Level 1/Level 2 Certificate.

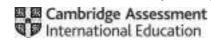

[Turn over

© UCLES 2019

# Cambridge IGCSE – Mark Scheme PUBLISHED

# **Generic Marking Principles**

These general marking principles must be applied by all examiners when marking candidate answers. They should be applied alongside the specific content of the mark scheme or generic level descriptors for a question. Each question paper and mark scheme will also comply with these marking principles.

#### **GENERIC MARKING PRINCIPLE 1:**

#### Marks must be awarded in line with:

the specific content of the mark scheme or the generic level descriptors for the question the specific skills defined in the mark scheme or in the generic level descriptors for the question the standard of response required by a candidate as exemplified by the standardisation scripts.

#### **GENERIC MARKING PRINCIPLE 2:**

Marks awarded are always whole marks (not half marks, or other fractions).

#### **GENERIC MARKING PRINCIPLE 3:**

### Marks must be awarded positively:

marks are awarded for correct/valid answers, as defined in the mark scheme. However, credit is given for valid answers which go beyond the scope of the syllabus and mark scheme, referring to your Team Leader as appropriate

marks are awarded when candidates clearly demonstrate what they know and can do marks are not deducted for errors

marks are not deducted for omissions

answers should only be judged on the quality of spelling, punctuation and grammar when these features are specifically assessed by the question as indicated by the mark scheme. The meaning, however, should be unambiguous.

#### **GENERIC MARKING PRINCIPLE 4:**

Rules must be applied consistently e.g. in situations where candidates have not followed instructions or in the application of generic level descriptors.

#### **GENERIC MARKING PRINCIPLE 5:**

Marks should be awarded using the full range of marks defined in the mark scheme for the question (however; the use of the full mark range may be limited according to the quality of the candidate responses seen).

#### **GENERIC MARKING PRINCIPLE 6:**

Marks awarded are based solely on the requirements as defined in the mark scheme. Marks should not be awarded with grade thresholds or grade descriptors in mind.

© UCLES 2019 Page 2 of 12

Last revised on: 02/08/2019 13:14 A Candidate 22999 9999

|     | A              | H              | c        | D           | E5                      | Ŧ            | 6             | H        | 1      | - 3    | - 1 |
|-----|----------------|----------------|----------|-------------|-------------------------|--------------|---------------|----------|--------|--------|-----|
|     |                | ,              |          | -           | 30                      |              | SD            | S W      | eek    | ly P   | ay  |
|     | Office         |                |          | Job         | 1000                    |              |               |          |        |        |     |
|     | Office<br>code | Office<br>name |          | Job<br>code | Job<br>description      | Rate of pay  |               |          |        |        |     |
| 5   | A.             | Amsterdam      |          | 51          | Office Sales            | €10.00       |               |          |        |        |     |
|     | 8:             | Brussels       | -        | SA          | Sales Assistant         | 65.00        |               |          |        |        |     |
| 8   | E .            | Cologne        |          | 12          | Salas Accounts          | 631.30       |               |          |        |        |     |
| 8   | D:             | Dresden        |          | M2          | Manufacturing           | €10.20       |               |          |        |        |     |
| 1   | 8              | Edinburgh      |          | 0           | Distribution:           | <b>£3.00</b> |               |          |        |        |     |
| 0   |                | Ankate         |          | A           | Administration / Office | 68.00        |               |          |        |        |     |
| 1)  |                | London         |          | ML          | Manufacturing           | £12.50       |               |          |        |        |     |
| 2   | f) =           | Turin          |          | SM          | Sales Manager           | 612.25       |               |          |        |        |     |
| 3   | 2              | Zagreb         |          | DM          | Distribution manager    | C12.25       |               |          |        |        |     |
| 4   | (Santanana)    |                |          |             | F 1900                  | 10           |               |          |        |        |     |
| 5   | Employees      |                |          |             |                         |              |               |          |        |        |     |
|     | Payroll        | First          | Last     | Office      |                         | Office       | Joh           | Contract | Hours  |        |     |
| 6   | number         | name           | name     | code        | Job code                | name         | description   | hours    | worked | Rate   | Pay |
| ir) | 5050001        | Matthias       | D'feeti. | -           | M1                      | Ankara       | Manufacturing | 23       | 25     | €12.50 |     |

| Spreadsheet   | Old rows 3 to 7 inclusive deleted         | 1 mark |
|---------------|-------------------------------------------|--------|
| Row 1         | A1 to K1 merged                           | 1 mark |
|               | Sans-serif right aligned font             | 1 mark |
|               | SDS Weekly Pay 100% accurate              | 1 mark |
|               | White large font                          | 1 mark |
|               | Dark green background                     | 1 mark |
| Row 2         | Row height less than half row 5           | 1 mark |
| Rows 3,4,15,1 | 6 Serif, bold, italic font                | 1 mark |
|               | Text wrapped in cells with no split words | 1 mark |
|               | Centre aligned text                       | 1 mark |
| Rows 5-13     | Office data & Job data - Border & fill    | 1 mark |
|               |                                           |        |

© UCLES 2019 Page 3 of 12

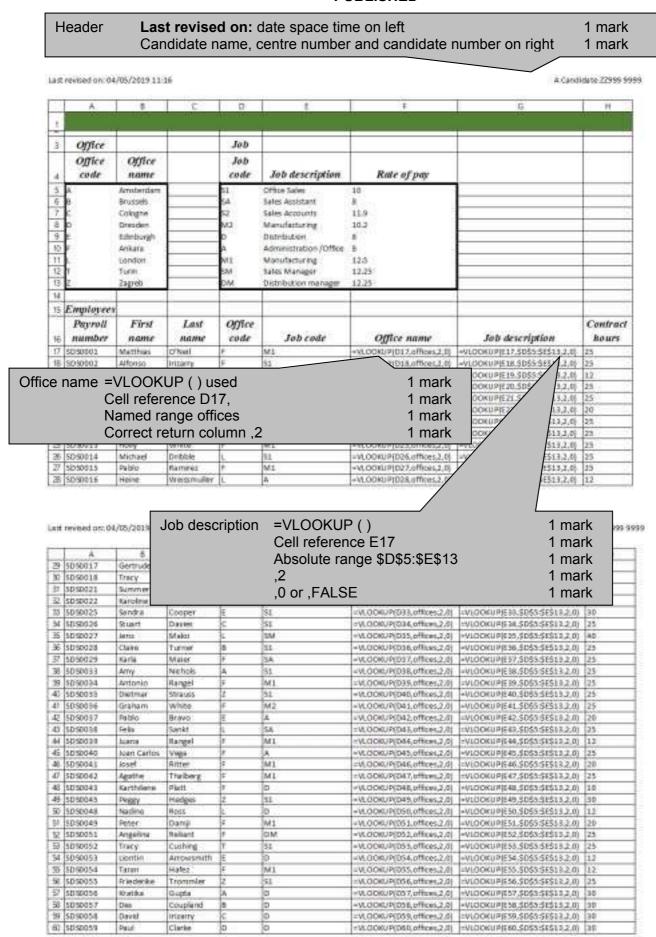

# Cambridge IGCSE – Mark Scheme **PUBLISHED**

Last revised on: 04/05/2019 11:18 A Candidate 22999 9999

|    |          | - 5      |        | D     | E | E                           | G                                 | . н   |
|----|----------|----------|--------|-------|---|-----------------------------|-----------------------------------|-------|
| 61 | stisposo | Otmar    | Weber  | 34 10 | 0 | PALDOKUP(D61,offices,2,0)   | -VLOCKUP(ES1,5055:5E\$11,2,0)     | 101   |
| 62 | 5050062  | Angle    | White  | P.    | D | -14.0000/F[062,offices,2,0] | ~VLOCKUP(E41,\$D\$5:\$E\$13,2,0)  | 25    |
| 8  | 5050063  | Adelina  | Serger | L.    | 0 | -VLOGRUP(063;offices,2,0)   | ~VLOOKUP(E63,5055:58513.2.0)      | 30    |
| 64 | 5050064  | Karl     | Selfer | T     | 0 | =VLOOKUP(064,offices2,0)    | =VLOOKUP(E64, \$0\$5;5E\$13.2,0)  | 30    |
| 65 | \$050065 | District | Patel  | 2     | p | =VLOCKUP(D65,offices,2,0)   | -VLOCKUP(E85, \$0\$5:\$E\$11,2,0) | 10    |
| 66 | 1        |          |        |       |   |                             |                                   |       |
| 67 |          |          |        |       |   |                             |                                   | Count |

Last revised on: 04/05/2019 11:19 A Cardidate 22999 9999 SDS Weekly Pay 3 5 7 5 9 =VLOOKUP(E17,...) Rate 1 mark 13 Absolute range \$D\$5:\$F\$13 1 mark 34 5 ,3,0 1 mark Hours worked 17 23 -VLOGKUP(E17,5D\$3,\$P\$11,1,0) -417\*117 -vi.DOKUP[E18,SD\$5:\$P\$11,3,0] -018\*718 -vi.DOKUP[E19,SD\$5:\$P\$13,3,0] -019\*719 -vi.DOKUP[E28,\$D\$5:\$P\$13,1,0] -020\*120 18 16 20 25 -VLOOKUP(E21,5055;5F513,3.0) -I21\*121 -VLOOKUP(E22,5055;5F513,3.0) -I22\*122 =VLOGKUP[E23,5055;5F513,3,6] =:03°123 =VLOGKUP[E24,5055;5F513,3,6] =:04°124 23 25 24 24 -VLOCKUP(E25,3055.5F513.3.6) -425°.225 -VLOCKUP(E26,3055.5F513.3.6) -426°.326 -VLOCKUP(E27,5056.5F513.3.6) -427°.227 -VLOCKUP(E28,3055.5F513.3.6) -428°.226 25 25 26 25 27 25 Pay =1171 mark

\*J17 1 mark Replication All 4 columns replicated 1 mark Last revised on: 04/65/2019 11:25 A Candidate 22999 9999

| 34   | 2.0 | i consequencial de agracia de la   | K                      |
|------|-----|------------------------------------|------------------------|
| 29   | 38  | =VLOOKUP(E29,\$0\$5;\$F\$13,3,6)   | =(29°,129              |
| 10   | 12  | =VLOOKUP(630,SD\$5;SP\$13,3.0)     | =130*130               |
| n    | 25  | =VLCOKUP(E31,\$D\$5:\$F\$13,3,0)   | =13.1 * 1111           |
| 0    | 12  | +VLOCKUP(E12,5053:5F\$11,3,0)      | -032*111               |
| 13   | 0   | =VLOOKUP(E33,SD\$5:SF\$13,3.8)     | :133*133               |
| Ħ    | 25  | =VI.GOKUP(634,\$D\$5;\$F\$13,3,0)  | =134*134               |
| E.   | 40  | +VLOCKUP(E15,\$0\$5.\$F\$11,1,0)   | ri33*135               |
| 36   | 25  | ~VLOOKUP(£16,5055;5F\$11,3,6)      | -136"116               |
| 37 · | 25  | -VLOOKUP(£17,5055-SF513,3,6)       | -(3) <sup>th</sup> (5) |
| 剪.   | 14  | ~VCOOKUP(E38,SD\$5:SF\$13,3,0)     | 4138*138               |
| 19   | 25  | =VI.OOKUP(E39.SD\$5:SF\$13.3.0)    | =13.9*139              |
| 40   | 25  | +VLOCKUP(640,5055;5P\$13,3.0)      | -1407140               |
| 41   | 25  | =VLOOKUP(641,5055;5P\$13,3,0)      | +451",141              |
| 2    | 22  | =VL00KUP(642,\$055;\$F\$13,3.0)    | =942*342               |
| 8    | 25  | =VLOCKUP(643,5D\$5:SF\$13,3,8)     | ::41*143               |
| 44   | 12  | =VL/COXUP(644,\$0\$5;\$F\$11,3,0)  | 164*144                |
| 6    | 25  | =VE/OCKUP(845,5055;5F\$13,1,0)     | ×1451.45               |
| 46   | 20  | =VLOOKUP(646,5055-5F\$13,3,6)      | =146*146               |
| 12   | 25  | =VLOOKUP(647,50\$5:\$P\$13,0,0)    | 1867° MJ               |
| 46   | 10  | +VC-DOKUP(648,\$D\$5:\$F\$13,3,6)  | -948*348               |
| 49   | 25  | -VCOCKUP(649,5053:\$P\$13,3,0)     | -145*145               |
| 50.  | 12  | -VLDOKUP(E50,80\$5:\$F\$13,3,0)    | -(50*150               |
| 51   | 20  | +VUOOKUP(E51,SD\$5:SP\$13,3.0)     | +151°J51               |
| 2    | 25  | -VLOOKUP(652,5055;51513,3,0)       | -652*152               |
| 23   | 16  | =VLOOKUP(£53,5055;5F\$13,3.0)      | <555°,153              |
| 94   | 12  | =VEOOKUP(E54,SB\$5:\$F\$13,3,0)    | =154*154               |
| 75   | 12  | = VLOOKUP(E55,5D\$5:SF\$13,3,6)    | =153°355               |
| 16   | 25  | =VLOOKUP(656,\$D\$5;\$P\$11,3:0)   | =(56*,/56              |
| 57   | 10  | +VLOOKUP(857,50\$5:\$F\$13,3,6)    | =157*157               |
| 98   | 10  | -VE-DOKUP(\$38,\$0\$5,\$P\$13,3,6) | -158*134               |
| 29   | 30  | ±VEOOKUP(E59.SD\$5:\$F\$11.3.0)    | =159*159               |
| 112  | 10  | -VEGOKUP(680,\$D\$5:\$P\$13,3,0)   | =i50*J60               |

Last revised on: 64/05/2019 11:36

A Candidate 22959 5955

| 35  | or I's                 | Serveren mortille agreement      | K            |
|-----|------------------------|----------------------------------|--------------|
| 61: | 12                     | -VLOCKUP(861,5053:57513,3,0)     | -(61°361     |
| 62  | 25.                    | -VLDOKUP[662,\$0\$5:\$P\$13,3,0] | =162°362     |
| 63  | 42                     | -VLOOKUP(E63,5065:SF\$13,3,0)    | 4163°363     |
| 64  | 40                     | =VLOOKUP[864;\$055:5F513;3;0]    | =64°364      |
| 6   | 36                     | -VLDONUP[865,\$0\$3-\$7\$13,3,0] | -165°J65     |
| 66  |                        |                                  |              |
| 67  | =COUNT(F)(17:)65,">(") |                                  | ≥SUM(K17:K65 |

Printout Row and column headings displayed 1 mark
Landscape and fully visible 1 mark

© UCLES 2019 Page 6 of 12

| 1   | 2.7                                      |                                                                                                 | - c         | 0                                                    | 2                                                                                                    | F                                                                                  | G.                       |                   | 1               | 1       | K-            |
|-----|------------------------------------------|-------------------------------------------------------------------------------------------------|-------------|------------------------------------------------------|----------------------------------------------------------------------------------------------------|------------------------------------------------------------------------------------|--------------------------|-------------------|-----------------|---------|---------------|
|     |                                          |                                                                                                 |             |                                                      |                                                                                                    |                                                                                    | SE                       | s w               | eek             | ly F    | Pay           |
| 1   | Office                                   |                                                                                                 | 7 1         | Job                                                  | Ti-                                                                                                    | 1                                                                                  | -                        |                   |                 |         |               |
|     | Office<br>code                           | Office<br>name                                                                                  | F4 15       | Job<br>code                                          | Job description                                                                                                    | Rate of pay                                                                        |                          |                   |                 |         |               |
|     | A 10 C C C C C C C C C C C C C C C C C C | Ancterdan<br>Brussels<br>Cologne<br>Dreaden<br>Edinburgh<br>Antara<br>Iondon<br>Turin<br>Degreb |             | SA<br>SA<br>SA<br>SA<br>SA<br>SA<br>MIL<br>SAM<br>DM | Office Sales Sales Assistant Sales Accusets Idanufacturing Distribution Administration /Office Manufacturing Sales Manuger Distribution menager | \$10.00<br>\$1.00<br>\$11.90<br>\$10.10<br>\$4.00<br>\$12.50<br>\$12.25<br>\$02.25 |                          |                   |                 |         |               |
| 5   | Employees                                |                                                                                                 |             |                                                      |                                                                                                    |                                                                                    |                          |                   |                 |         |               |
|     | Payroll<br>number                        | First                                                                                           | Last        | Office<br>code                                       | Job code                                                                                                    | Office<br>name                                                                     | Job description          | Contract<br>kours | Hours<br>worked | Rate    | Par           |
| ij  | \$050005                                 | Matthias                                                                                        | OWell       | F                                                    | MS                                                                                                    | Ankara:                                                                            | Manufacturing            | 25                | 25              | 612.50  | <b>6011.5</b> |
| 8   | 1010002                                  | Alfenso                                                                                         | Telamony    | F                                                    | 51                                                                                                    | Arksra.                                                                            | Office Seles             | .25               | 36              | €10.00  | £180.00       |
| 1   | \$050009                                 | Tiracy                                                                                          | Smith.      | ř.                                                   | Mi                                                                                                    | Ankara                                                                             | Manufacturing            | 12                | 1.2             | £12,50  | \$150.00      |
|     | \$050007                                 | Diver                                                                                           | Meurer      | 7                                                    | 51                                                                                                    | Ankana                                                                             | Office Sales             | 25                |                 | 670.00  | 4250.00       |
|     | \$050008                                 | Sories                                                                                          | Hade        | 0                                                    | 53                                                                                                    | Dresden                                                                            | Office sales             | . 25              |                 | \$10.00 | \$250.00      |
|     | \$050009                                 | iole                                                                                            | Cicham      | 0                                                    | 52                                                                                                    | Dresden                                                                            | Sales Accounts           | 20                |                 | £11.90  | 4(251.D)      |
|     | 5080010                                  | W.                                                                                              | Wang        | p                                                    | 50                                                                                                    | Arkera                                                                             | Office Sales             | - 25              |                 | \$10.00 | \$250.00      |
| - 1 | SDS0012                                  | Sorgie                                                                                          | Analys      | f -                                                  | 55                                                                                                    | Ankana                                                                             | Office Sales             | . 25              |                 | £10.00  | €240.00       |
|     | 1010015                                  | Hally .                                                                                         | White       | 9                                                    | M1                                                                                                    | Armera                                                                             | Manufacturing            | 25                | 49              | \$11.50 | £512.50       |
| - 1 | 5050014                                  | Michiel                                                                                         | Dribble     | L                                                    | 9                                                                                                    | London                                                                             | Office laws              | . 25              | 25              | €10.00  | 1250.00       |
|     | 1010013                                  | Febru                                                                                           | Revenue     | P                                                    | M1                                                                                                    | Anlore                                                                             | Manufacturing            | 25                | 15              | E11.50  | ¥312.50       |
| 8   | \$050016                                 | Historie                                                                                        | Weistmaller | j.                                                   | A .                                                                                                    | London                                                                             | Altri-nistration /Office | 1.2               |                 | 68.00   | 60.0          |

Data entry
Format

Hours worked 100% accurate and contract hours copied 1 mark
Rate of pay, Rate & Pay in Euros to 2dp 1 mark
Single page wide and fully visible 1 mark

| 19 3090017  | Gertrude    | Fischer    | E   | A   | Edinburgh     | Administration /Office | .18  | 18   | 68.00   | £304.00  |
|-------------|-------------|------------|-----|-----|---------------|------------------------|------|------|---------|----------|
| 50 5050018  | Tracy       | Folyle     | 2   | MI  | Ankara.       | Menufecturing:         | 30   | (63) | 433.50  | €400.00  |
| 81, 5050021 | Summer      | Eacaratchi | *   | MI  | Ackara        | Manufacturing          | 25   | 25   | \$12.50 | €812.50  |
| 32 5050033  | (Karpline   | Streum     | 7   | A   | Ankara        | Administration /Office | 13   | 1.2  | EE.00   | 696.00   |
| 32 3050025  | Senitre     | Cooper     | 2   | 10  | Edinburgh     | Office Sales           | 30   | - 0  | 610.00  | 60.00    |
| H4 SD50026  | Stuart      | Device     | 10  | 81  | Cologne       | Office Sales           | 250  | 26   | £10.00  | \$290.00 |
| 55 5050027  | Sette       | Maiol      | L.  | 588 | Lotydon       | Salas Manager          | 400  | 40   | €22.25  | 6490.00  |
| 96 5050029  | Claire -    | Parner     | 9   | 90  | thrussels     | Office Sales           | 15   | 25   | \$38.00 | £250.00  |
| 17 1050029  | Marta       | Major      |     | 5.6 | éclara.       | Sades Assistant        | 25   | 25   | €8.00   | 1200.00  |
| 58 5050033  | Arre        | Nichola:   | A   | 53. | Ampterdism    | Office Sales           | 25   | -34  | \$20.00 | 4340.00  |
| 19 \$010004 | Antonie:    | Rangel     | ji. | M1. | dokara        | Manufacturing.         | 252  | 26   | \$12.50 | £312.50  |
| 40 5050055  | Clatrear    | Straune    | 2   | 52  | Zagrati       | Office Sales           | 25   | 25   | 630.00  | 6250.00  |
| 41 3090086  | Graham.     | White      | #   | M2  | Arkere        | Manufacturing          | 250  | 25   | \$10.20 | 6255.00  |
| 42 5050007  | Pablo       | Bravo      | Ε   | A   | Edinburgh     | Administration /Office | 30   | (12  | €8.00   | 6176.00  |
| 43 5050058  | Palix       | Sanit      | E.  | 54  | London        | Saley Assistant        | 25   | 25   | 68,00   | 4200.00  |
| 64 3030039  | Juana       | Rangel     | 完   | Mi  | Ankara        | Attenutaituning        | 120  | .12  | \$12.50 | \$150.00 |
| 45 5050040  | Juan Carles | Veps-      | F   | Α.: | Ankara.       | Administration /Office | .25  | 35   | €8.00   | \$200.00 |
| 46 3050041  | Josef       | Bitter     | ŕ   | M1. | Arker's       | Manufacturing          | 20   | 20   | \$12.50 | \$250.00 |
| 47 5050043  | Agathe      | Distant    | 7   | M1. | Actors        | Manufacturing:         | 25   | 25   | €12.50  | 4312.50  |
| 48 5050043  | Karthliene  | Flatt      | 2   | D   | Ankata        | Distribution           | 30   | 30   | 68.00   | 680.00   |
| 49 S050045  | Pregr       | Hedges     | 1   | 51  | čagreb -      | Office laies           | 80   | 75   | £10.00  | #250.00  |
| 50 5050048  | Wedire      | Foos       | 1.  | D   | Lotydon       | Distribution           | 3.2  | 782  | €8.00   | 495.00   |
| 51, 3050049 | Peter       | David      |     | M1  | dekara        | Wanylacturing          | 20   | 30   | \$12.50 | \$250.00 |
| 52 5050051  | Avgelina    | Reliant    | 1   | DM  | Ankara:       | Otetribution manager   | 36   | 26   | 613.25  | C104.25  |
| 51 5050052  | Thecy       | Cushing    | T   | 12  | Turin         | Office Sales           | 25   | 18   | €10.00  | €100.00  |
| 54 SQ5005-E | Prontio :   | Arrowsmith | 16  | 0   | Edinburgh     | Distribution           | 13   | .13  | €8.00   | \$96.00  |
| 55 5050054  | Tares       | Hadez      | P   | MI  | Ankara        | Warrafecturing         | 12   | 42   | €12.50  | €150.00  |
| 56 3090055  | Priederike  | Tronveler  | 12  | 50  | čagreti.      | Office Sales           | . 25 | 25   | £10.00  | 4250.00  |
| 57 3050056  | Nestina     | Gupta      | A   | D:  | Ainstandaire. | Distribution           | 30   | 30   | 68.00   | 9240,00  |
| 58 5050057  | Ces         | Coupland   | 8   | D   | Brospels      | Distribution           | 300  | .30  | €8.00   | 6240.00  |
| 59 5090058  | Cakid       | Printerry  | c   | Ď.  | Cologne       | Cistribution           | 900  | 30   | \$8.00  | \$240.00 |
| ec 505005e  | Paul        | Clarke     | D   | D   | Dranden       | Distribution           | 30   | 30   | €E.00   | 6240.00  |
| (1 S050060  | Otrear      | Weter      | E   | D   | fiderlaugh    | distribution           | 90   | 12   | 68.00   | £99.00   |

© UCLES 2019 Page 7 of 12

# Cambridge IGCSE – Mark Scheme **PUBLISHED**

| 62  | 1010062 | Angle   | White   | W. | 0 | Ankana  | Distribution | 15    | 25  | CS.00 | £200.00    |
|-----|---------|---------|---------|----|---|---------|--------------|-------|-----|-------|------------|
| 163 | 1050063 | Adelina | Senger  | 1. | 0 | 100500  | Distribution | 30    | 42  | C8.00 | €889.00    |
| 64  | SD50064 | SHI     | Seiler  | T  | 0 | Turn    | Distribution | 30    | 80  | £8.00 | E820.00    |
| 65  | 5D90065 | Detmar  | Patist. | 10 | 0 | Zagreb. | Distribution | 80    | 30  | £8,00 | £240.00    |
| 66  |         |         |         |    |   |         |              |       | - 1 |       |            |
| 67  |         |         |         |    |   |         |              | Court | :47 | -     | £11,264,25 |

|                   |               |              | SDS Wee        | kly Pay         |         |
|-------------------|---------------|--------------|----------------|-----------------|---------|
| Payroll<br>number | First<br>name | Last<br>name | Office<br>name | Job description | Pay     |
| SDS0014           | Michael       | Dribble      | London         | Office Sales    | €250.00 |
| SDS0045           | Peggy         | Hedges       | Zagreb         | Office Sales    | €250.00 |
| SDS0027           | lens          | Maloi        | London         | Sales Manager   | £490 00 |

| SDS0045 | Peggy      | Hedges   | Zagreb | Office Sales    | €250.00 |
|---------|------------|----------|--------|-----------------|---------|
| SDS0027 | Jens       | Maloi    | London | Sales Manager   | €490.00 |
| SDS0038 | Felix      | Sankt    | London | Sales Assistant | €200.00 |
| SDS0035 | Dietmar    | Strauss  | Zagreb | Office Sales    | €250.00 |
| SDS0055 | Friederike | Trommler | Zagreb | Office Sales    | €250.00 |
|         |            |          | _      |                 |         |

| Extract | Work in London or Zagreb Sales in Job description Sorted ascending on Last name | 1 mark<br>1 mark<br>1 mark |
|---------|---------------------------------------------------------------------------------|----------------------------|
|         | Rows 3–15 and 67 hidden                                                         | 1 mark                     |
|         | Columns D, E, H, I, J hidden<br>Single page fully visible                       | 1 mark<br>1 mark           |

© UCLES 2019 Page 8 of 12

#### **Evidence 1**

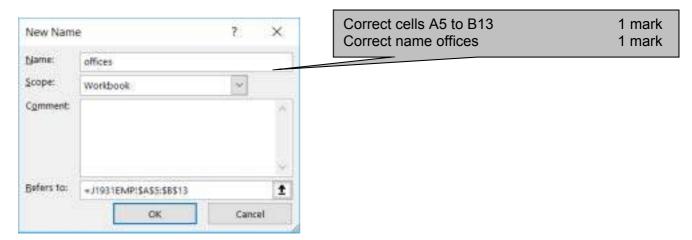

#### Evidence 2

| Extreme data: 1, 12                                        | 2 marks |
|------------------------------------------------------------|---------|
| Abnormal data: any item of text, <1, >12, decimal/fraction | 1 mark  |
| Normal data: 1, 2, 3, 4, 5, 6, 7, 8, 9, 10, 11, 12         | 1 mark  |

#### Evidence 3

| Four from:                                                     |        |
|----------------------------------------------------------------|--------|
| text-allign misspelt so won't work                             | 1 mark |
| It will never open the default sans serif font as; after Arial | 1 mark |
| Ineffective as it is a class not a style                       | 1 mark |
| font-size statement is correct and works                       | 1 mark |
| font-family would set font to Arial if it is available         | 1 mark |
|                                                                |        |

#### Evidence 4

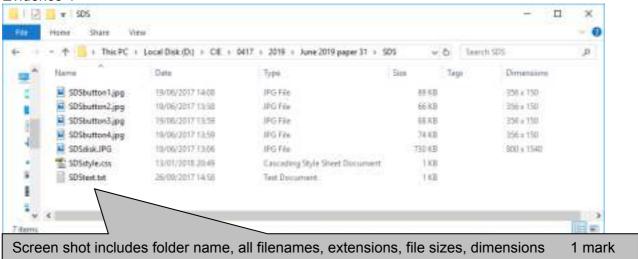

© UCLES 2019 Page 9 of 12

1 mark

# Cambridge IGCSE – Mark Scheme **PUBLISHED**

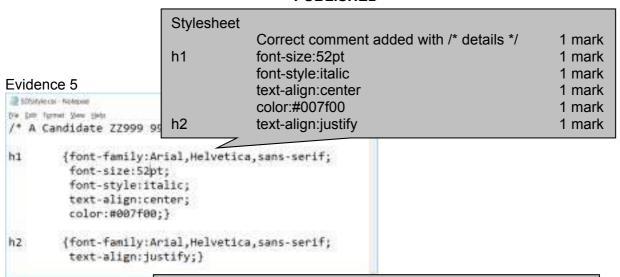

In browser with no letters vis 1 mark Table borders not visible 1 mark Left cell SDSdisk.jpg 1 mark Top row – Right cell Special-Disk-Sales 100% correct 1 mark in h1 1 mark Rows 2-5: Images as shown 1 mark Right cell: Text from file inserted Row 2: 1 mark New line Updated by: and candidate details 1 mark

# Evidence 6

■ # □ DICKSHINJOHNANE ×

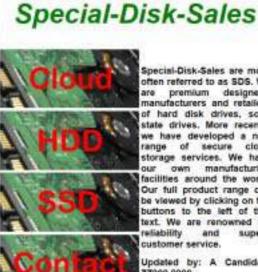

in h2

Special-Disk-Sales are more often referred to as SDS. We premium designers, manufacturers and retailers of hard disk drives, solid state drives. More recently we have developed a new range of secure cloud storage services. We have our own manufacturing facilities around the world. Our full product range can be viewed by clicking on the buttons to the left of this text. We are renowned for reliability and superb customer service.

Updated by: A Candidate 22999 9999

© UCLES 2019 Page 10 of 12

#### Evidence 6

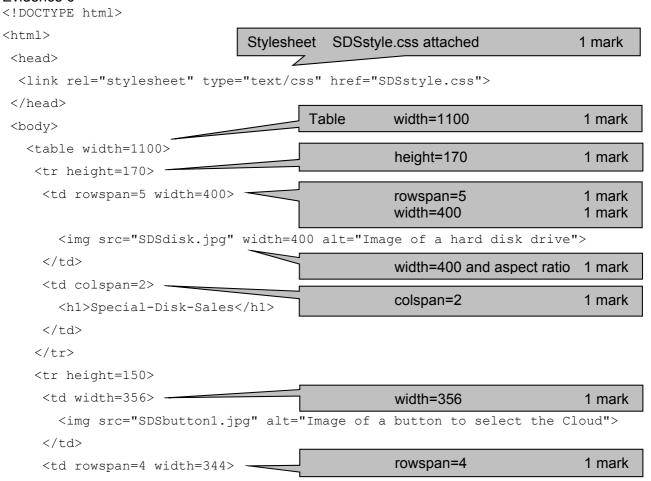

```
<h2> Updated by: A Candidate ZZ999 9999</h2>
Rows 2-5
                                    height:150px
                                                        1 mark
-
                           Appropriate alt text for all 5 image
                                                        1 mark
>
  <img src="SDSbutton2.jpg" alt="Image of a button to select HDD">
\langle t.d \rangle
  <img src="SDSbutton3.jpg" alt="Image of a button to select SSD">
```

© UCLES 2019 Page 11 of 12

© UCLES 2019 Page 12 of 12